[Video Tutorials](https://gmdhsoftware.com/tutorials-sl/)

# **User Guide**

## **1. Streamline Client**

- [1.1. Introduction](https://gmdhsoftware.com/documentation-sl/start)
- [1.2. Software Downloading and Installation](https://gmdhsoftware.com/documentation-sl/installation)
- [1.3. Software Activation](https://gmdhsoftware.com/documentation-sl/software-activation)
- [1.4. Switching to Another Computer](https://gmdhsoftware.com/documentation-sl/move)
- [1.5. Using Streamline on a Mac](https://gmdhsoftware.com/documentation-sl/using-streamline-on-a-mac)
- [1.6. Updating Software](https://gmdhsoftware.com/documentation-sl/updating-software)
- [1.7. How to Translate Streamline](https://gmdhsoftware.com/documentation-sl/how-to-translate-streamline)
- [1.8. Using Streamline on a VM](https://gmdhsoftware.com/documentation-sl/using-streamline-on-a-vm)

#### **2.Streamline Server**

- [2.1. Introduction to Streamline Server](https://gmdhsoftware.com/documentation-sl/start-server)
- [2.2. Server Downloading and Installation](https://gmdhsoftware.com/documentation-sl/installation-server)
- [2.3. Server Setup](https://gmdhsoftware.com/documentation-sl/server-setup)
- [2.4. Server: Users and Permissions](https://gmdhsoftware.com/documentation-sl/server-users-and-permissions)
- [2.5. Automatic update and data export](https://gmdhsoftware.com/documentation-sl/automatic-update-export-server)

## **3. Starting Up**

- [3.1. Basic Workflows](https://gmdhsoftware.com/documentation-sl/basic-workflows)
- [3.2. Creating a New Project](https://gmdhsoftware.com/documentation-sl/creating-a-new-project)
- [3.3. Updating a Project](https://gmdhsoftware.com/documentation-sl/updating-a-project)

## **4. Connecting data**

- [4.1. General Requirements](https://gmdhsoftware.com/documentation-sl/connecting-data)
- [4.2. Aggregated Spreadsheets](https://gmdhsoftware.com/documentation-sl/spreadsheet-connection-guide)
- [4.3. Transactional Spreadsheets](https://gmdhsoftware.com/documentation-sl/order-list-connection)
- [4.4. Databases](https://gmdhsoftware.com/documentation-sl/database-connection)
	- [4.4.1. Data Types](https://gmdhsoftware.com/documentation-sl/database-connection-data-types)
	- [4.4.2. Importing Data](https://gmdhsoftware.com/documentation-sl/database-connection-importing-data)
	- [4.4.3. Exporting Data](https://gmdhsoftware.com/documentation-sl/database-connection-exporting-data)
	- [4.4.4. Intermediate database](https://gmdhsoftware.com/documentation-sl/intermediate-database)
- [4.5. Inventory Management Systems](https://gmdhsoftware.com/documentation-sl/inventory-management-systems-connection)
	- $0.4.5.1.$  Cin7
	- [4.5.2. DEAR](https://gmdhsoftware.com/documentation-sl/dear-connection-guide)
	- [4.5.3. Dynamics 365 Business Central](https://gmdhsoftware.com/documentation-sl/bc-connection-guide)
	- [4.5.4. Dynamics GP](https://gmdhsoftware.com/documentation-sl/dynamics-gp-connection-guide)
	- [4.5.5. Dynamics NAV](https://gmdhsoftware.com/documentation-sl/nav-connection-guide)
	- [4.5.6. Fishbowl](https://gmdhsoftware.com/documentation-sl/fishbowl-connection-guide)
	- [4.5.7. Micronet \(Australia\)](https://gmdhsoftware.com/documentation-sl/micronet-connection-guide)
	- [4.5.8. NetSuite](https://gmdhsoftware.com/documentation-sl/netsuite-connection-guide)
- [4.5.9. Odoo](https://gmdhsoftware.com/documentation-sl/odoo-connection-guide)
- [4.5.10. QuickBooks Desktop](https://gmdhsoftware.com/documentation-sl/quickbooks-connection-guide)
- [4.5.11. QuickBooks Online](https://gmdhsoftware.com/documentation-sl/quickbooks-online-connection-guide)
- [4.5.12. SAP Business One](https://gmdhsoftware.com/documentation-sl/sap-b1-connection-guide)
- $\circ$  [4.5.13. Shopify](https://gmdhsoftware.com/documentation-sl/shopify-connection-guide)
- [4.5.14. Skubana](https://gmdhsoftware.com/documentation-sl/skubana-connection-guide)
- [4.5.15. Spire](https://gmdhsoftware.com/documentation-sl/spire-connection-guide)
- [4.5.16. Unleashed](https://gmdhsoftware.com/documentation-sl/unleashed-connection-guide)
- [4.6. Multiple connection](https://gmdhsoftware.com/documentation-sl/multiple-connection)

#### **5. Demand and Sales Forecasting**

- [5.1. Statistical Forecasting](https://gmdhsoftware.com/documentation-sl/statistical-forecasting)
- [5.2. Generating and Viewing the Forecasts](https://gmdhsoftware.com/documentation-sl/generating-and-viewing-the-forecasts)
- [5.3. Adjusting and Approving the Forecasts](https://gmdhsoftware.com/documentation-sl/adjusting-and-approving-forecasts)
- [5.4. Exporting Forecasts to Excel](https://gmdhsoftware.com/documentation-sl/exporting-forecasts)
- [5.5. Manual Adjustments](https://gmdhsoftware.com/documentation-sl/manual-adjustments)
	- [5.5.1. Forecasts Adjustments](https://gmdhsoftware.com/documentation-sl/forecasts-adjustments)
	- [5.5.2. Fine-tuning the Forecasting Models](https://gmdhsoftware.com/documentation-sl/fine-tuning-forecasting-models)
	- [5.5.3. What-if Revenue Analysis](https://gmdhsoftware.com/documentation-sl/what-if-revenue-analysis)
	- [5.5.4. Historical Data Corrections](https://gmdhsoftware.com/documentation-sl/historical-data-corrections)
- [5.6. Accounting for Lost Sales](https://gmdhsoftware.com/documentation-sl/accounting-for-stockouts)
- [5.7. Accounting for Calendar Events](https://gmdhsoftware.com/documentation-sl/accounting-for-calendar-events)
- [5.8. New Product Forecasting](https://gmdhsoftware.com/documentation-sl/new-product-forecasting)
- [5.9. Product Substitutions](https://gmdhsoftware.com/documentation-sl/product-substitutions)
- [5.10. Evaluating the Forecasts](https://gmdhsoftware.com/documentation-sl/evaluating-forecast-accuracy)
- [5.11. Revenue Forecasting](https://gmdhsoftware.com/documentation-sl/revenue-forecasting)
- [5.12. Creating Custom Reports](https://gmdhsoftware.com/documentation-sl/creating-custom-reports)
- [5.13. ABC analysis](https://gmdhsoftware.com/documentation-sl/abc-analysis)
- [5.14. Collaborating with Colleagues](https://gmdhsoftware.com/documentation-sl/collaborating-with-colleagues)
- [5.15. Forecast Versions](https://gmdhsoftware.com/documentation-sl/forecast-versions)

## **6. Inventory Planning**

- [6.1. Inventory Replenishment Strategies](https://gmdhsoftware.com/documentation-sl/inventory-replenishment-strategies)
- [6.2. Configuring Replenishment Parameters](https://gmdhsoftware.com/documentation-sl/configuring-the-inventory-parameters)
- [6.3. Viewing Purchase Plan and Projected Inventory Levels](https://gmdhsoftware.com/documentation-sl/viewing-purchase-plan-and-projected-inventory-levels)
- [6.4. Analyzing Expected Stockouts and Overstocks](https://gmdhsoftware.com/documentation-sl/analysing-expected-stockouts-and-overstocks)
- [6.5. Creating Purchase Orders](https://gmdhsoftware.com/documentation-sl/creating-purchase-orders)
- [6.6. Exporting Purchase Plan](https://gmdhsoftware.com/documentation-sl/exporting-purchase-plan)
- [6.7. Two-Echelon Planning](https://gmdhsoftware.com/documentation-sl/two-echelon-planning)
- [6.8. Inventory Optimization via Inter-Store Transfers](https://gmdhsoftware.com/documentation-sl/inventory-optimization-via-inter-store-transfers)
- [6.9. Material Requirements Planning](https://gmdhsoftware.com/documentation-sl/material-requirements-planning)
- [6.10. Products with Shelf Life](https://gmdhsoftware.com/documentation-sl/products-with-shelf-life)

## **7. Reference**

- [7.1. Definitions and Concepts](https://gmdhsoftware.com/documentation-sl/definitions-and-concepts)
- [7.2. Item Status System](https://gmdhsoftware.com/documentation-sl/item-status-system)
- [7.3. Approval Horizon Feature](https://gmdhsoftware.com/documentation-sl/approval-horizon-feature)
- [7.4. Seasonality Pattern](https://gmdhsoftware.com/documentation-sl/seasonality-pattern)
- [7.5. Safety Stock Calculation](https://gmdhsoftware.com/documentation-sl/safety-stock-calculation)
- [7.6. Ordering Plan Calculation](https://gmdhsoftware.com/documentation-sl/ordering-plan-calculation)
	- [7.6.1. Inventory Planning in General](https://gmdhsoftware.com/documentation-sl/ordering-plan-calculation-general)
- [7.7. Program Window](https://gmdhsoftware.com/documentation-sl/program-window)
- [7.8. Start](https://gmdhsoftware.com/documentation-sl/start-tab)
- [7.9. Demand Forecasting](https://gmdhsoftware.com/documentation-sl/item-view)
	- [7.9.1. Toolbar](https://gmdhsoftware.com/documentation-sl/iv-toolbar)
	- [7.9.2. Tree View](https://gmdhsoftware.com/documentation-sl/iv-tree-view)
	- $\circ$  [7.9.3. Table](https://gmdhsoftware.com/documentation-sl/iv-table)
	- [7.9.4. Plot](https://gmdhsoftware.com/documentation-sl/iv-plot)
	- [7.9.5. Panel](https://gmdhsoftware.com/documentation-sl/panel)
	- [7.9.6 Confidence intervals](https://gmdhsoftware.com/documentation-sl/confidence-intervals)
- [7.10. Reports](https://gmdhsoftware.com/documentation-sl/reports)
	- [7.10.1. Historical Reports](https://gmdhsoftware.com/documentation-sl/historical-reports)
	- [7.10.2. Projections Reports](https://gmdhsoftware.com/documentation-sl/projections-reports)
	- [7.10.3. KPIs Report](https://gmdhsoftware.com/documentation-sl/kpis-report)
- [7.11. Inventory Planning](https://gmdhsoftware.com/documentation-sl/inventory-report)
	- [7.11.1. Filter Dialog](https://gmdhsoftware.com/documentation-sl/filter-dialog)
	- [7.11.2. In Transition Details Dialog](https://gmdhsoftware.com/documentation-sl/in-transition-details-dialog)
	- [7.11.3. Planned Orders Preview Dialog](https://gmdhsoftware.com/documentation-sl/planned-orders-preview-dialog)
	- [7.11.4. Containers and Groups](https://gmdhsoftware.com/documentation-sl/containers-and-groups)
	- [7.11.5. Explain Inventory Calculation Dialog](https://gmdhsoftware.com/documentation-sl/explain-inventory-dialog)
- [7.12. Inter-store Optimization](https://gmdhsoftware.com/documentation-sl/intersite-optimization)
- [7.13. Distribution Center](https://gmdhsoftware.com/documentation-sl/distribution-center)
- [7.14. Program Settings](https://gmdhsoftware.com/documentation-sl/program-settings)
- [7.15. Command Line](https://gmdhsoftware.com/documentation-sl/command-line)
- [7.16. Keyboard Shortcuts](https://gmdhsoftware.com/documentation-sl/keyboard-shortcuts)
- [Changelog](https://gmdhsoftware.com/documentation-sl/changelog)

From: <https://gmdhsoftware.com/documentation-sl/> - **GMDH Streamline Docs**

Permanent link: **<https://gmdhsoftware.com/documentation-sl/sidebar>**

Last update: **2023/03/13 12:31**

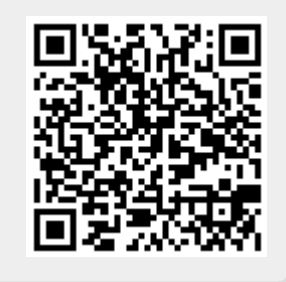